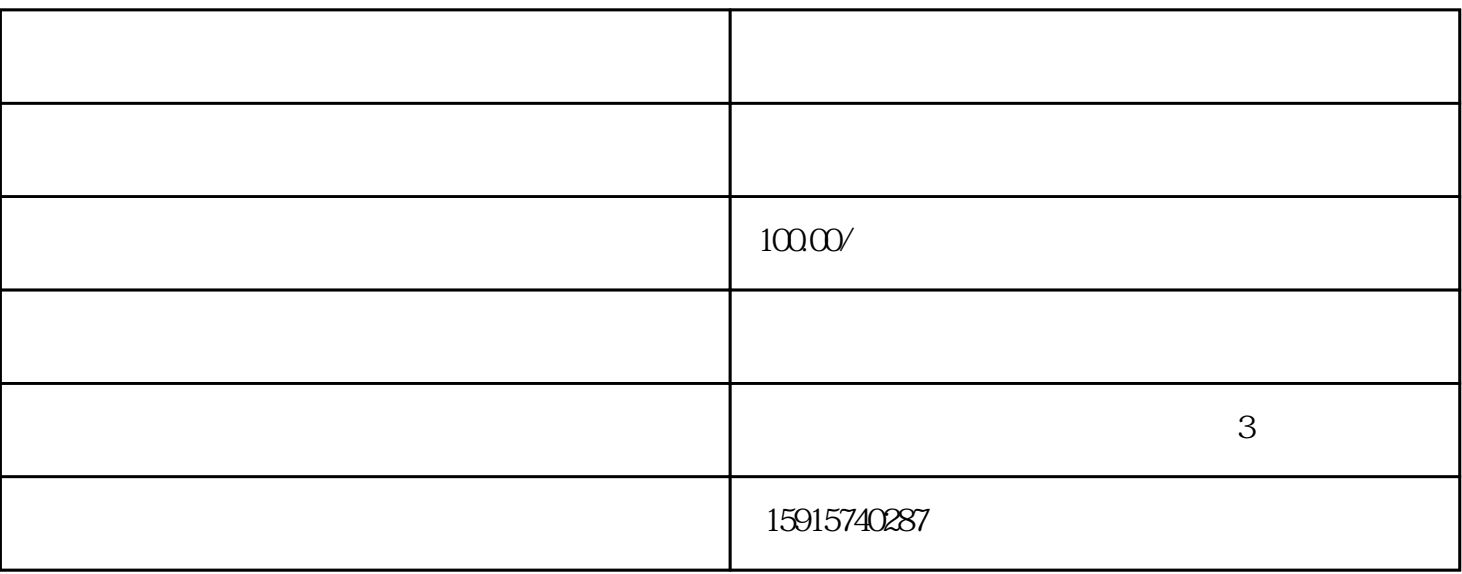

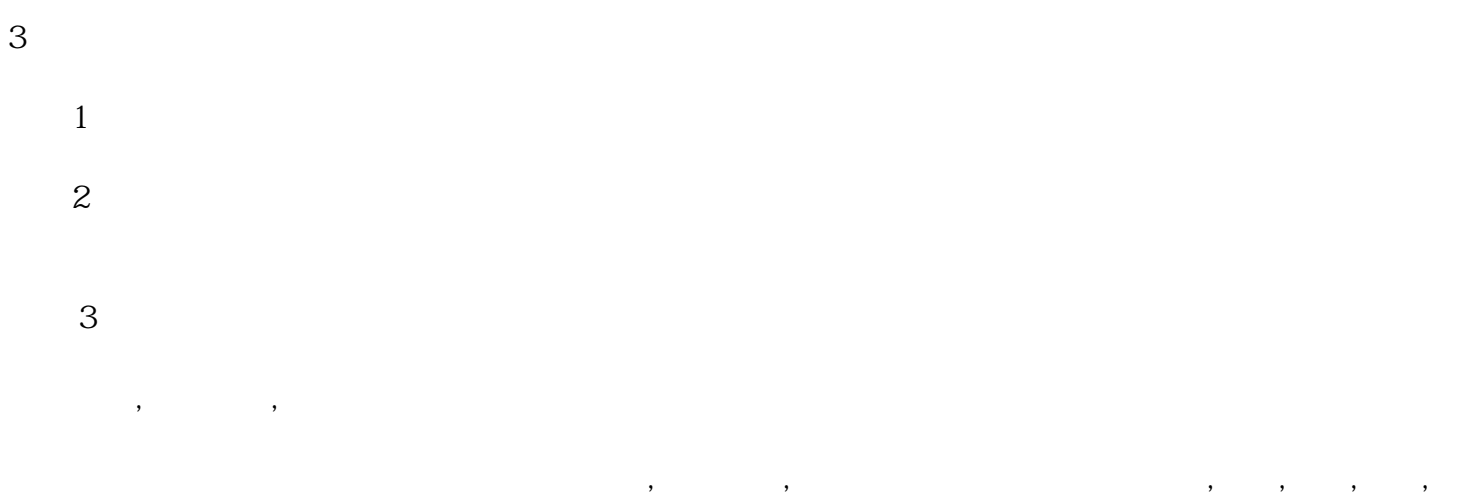

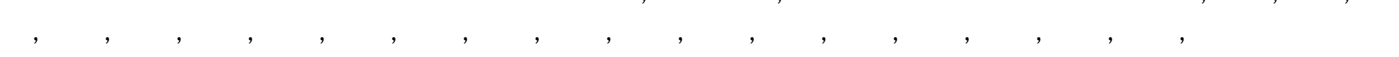

 $\,$ 

 $105$ 

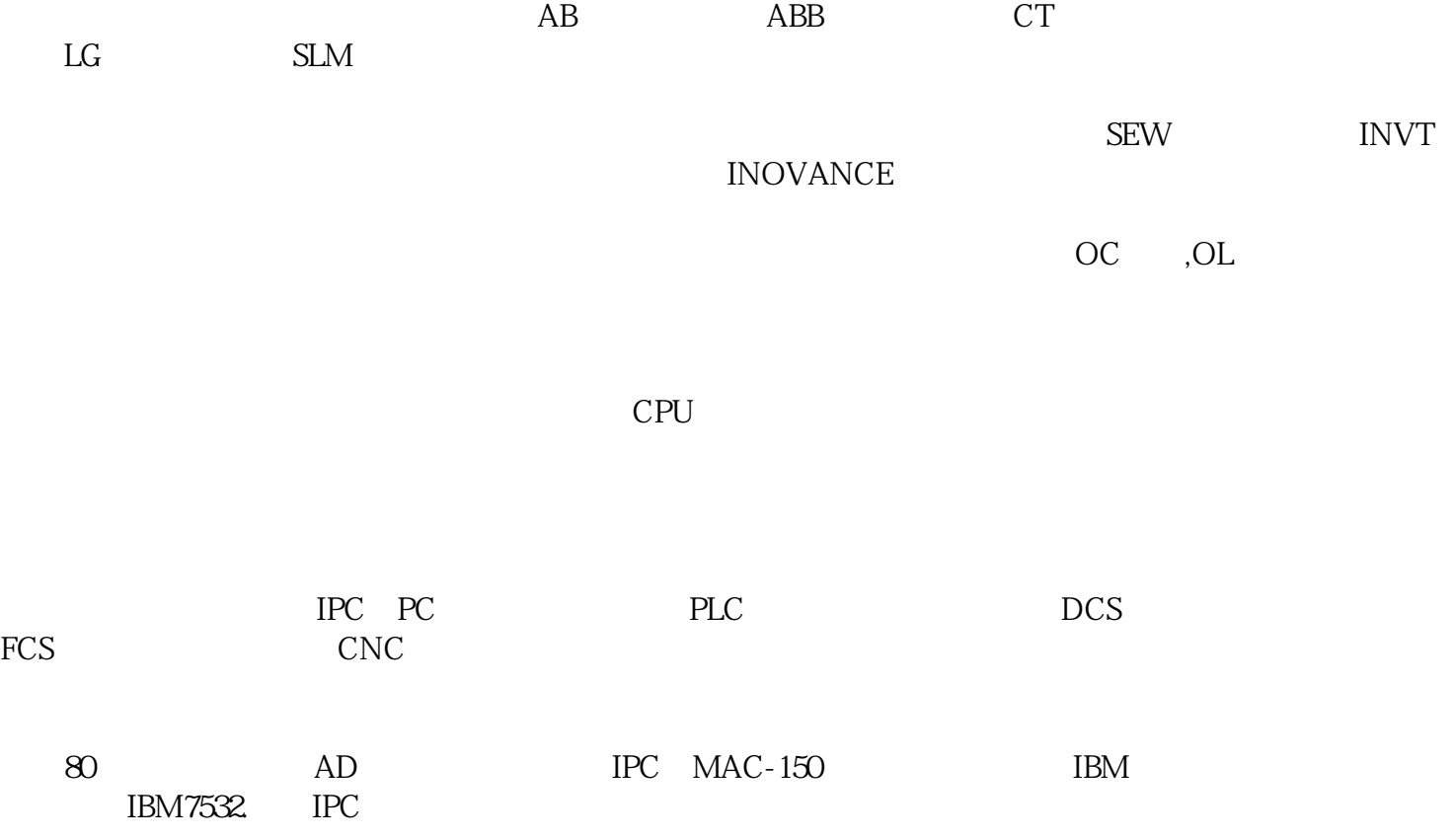

 $\infty$ 

CPU

CPU

CMOS<sup>N</sup> BIOS

\* Del" CMOS CMOS

BIOS BIOS

" Del" CMOS

**BIOS** 

windows

CPU

 $B$ IOS

 $1$ 

 $2<sub>l</sub>$ 

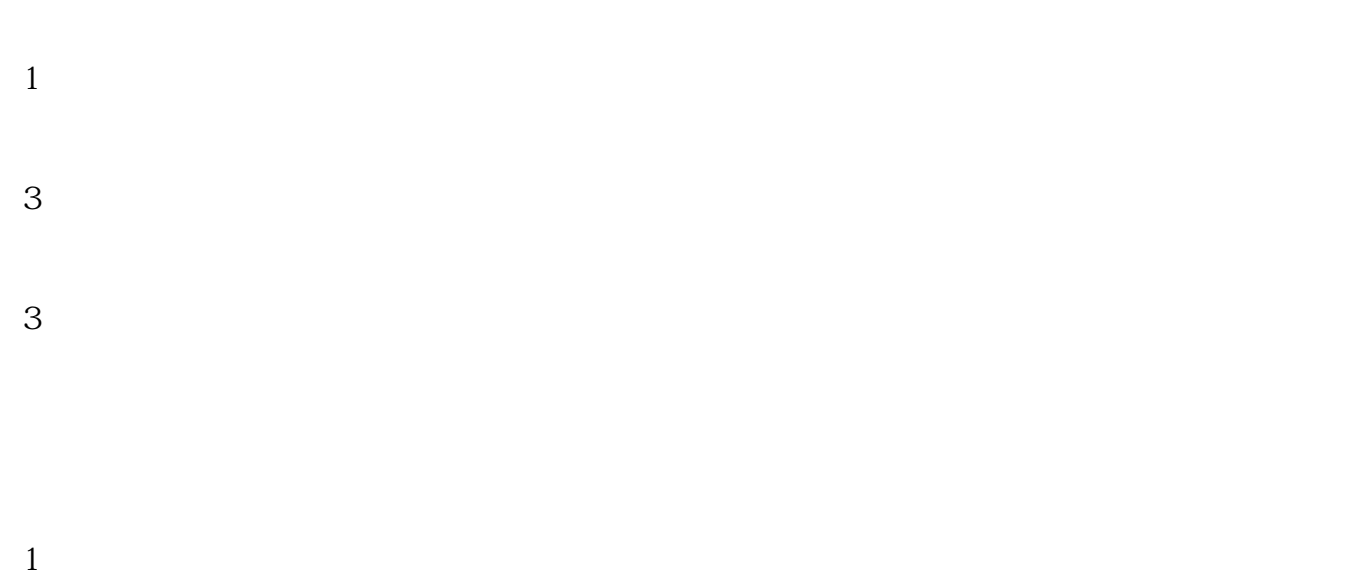

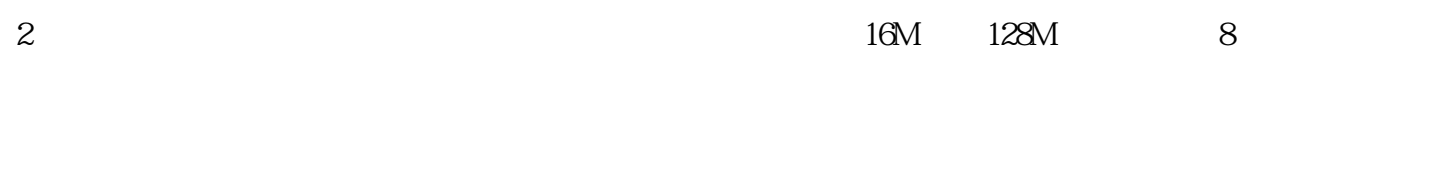

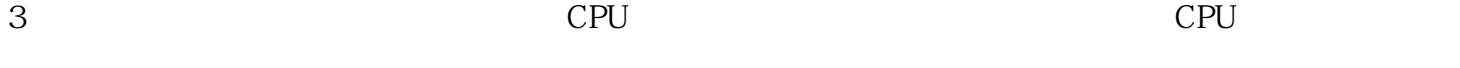

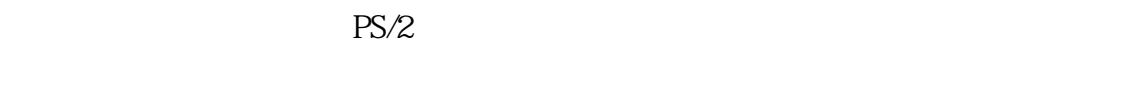

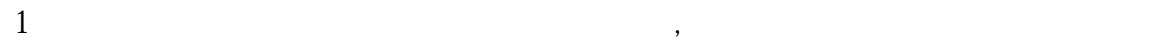

## 2 "Del" CMOS PS/2

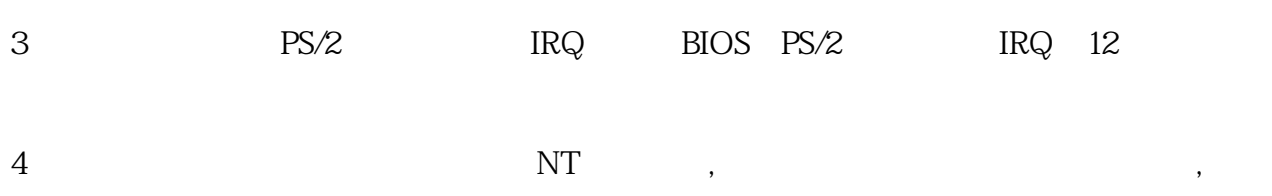

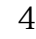

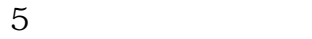

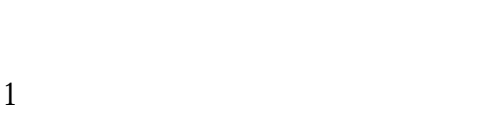

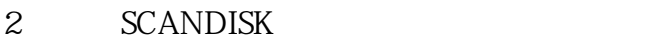

- $3<sub>z</sub>$
- $4<sub>z</sub>$  $5<sub>5</sub>$
- $1$
- $2$
- 3 CMOS BIOS
- 4 CPU

Award BIOS

 $1$  ——

 $2$  —

1 1 ——RAM  $1 \t2 \t 1 \t3 \t—$ 1 9 —— Flash RAM EPROM BIOS 不同的 化二十一烷 化二十二烷 医心脏 重复短鸣——电源损坏 无声音无显示:——电源问题 AMI BIOS  $1$  ——  $2$  ——  $3$  —  $--- A$  $75\rightarrow$ 8短——显卡接触不良或显卡存取错误

9短——ROM BIOS检查错误

100毫——CMOS shutdown in the control of the control of the control of the control of the control of the control o

 $-$ 

1长8短——显示器数据线或显卡未插好